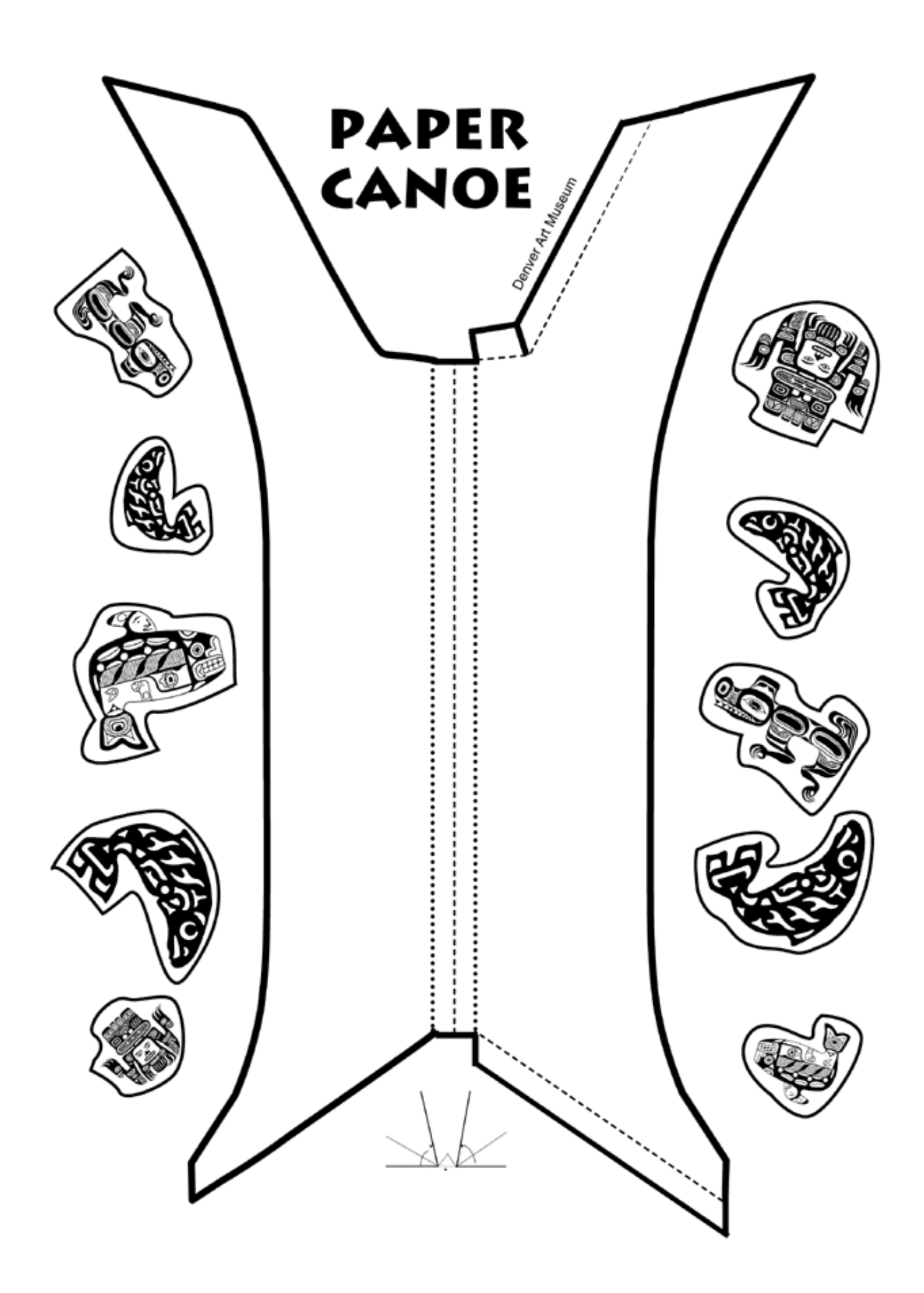

## **STEPS:**

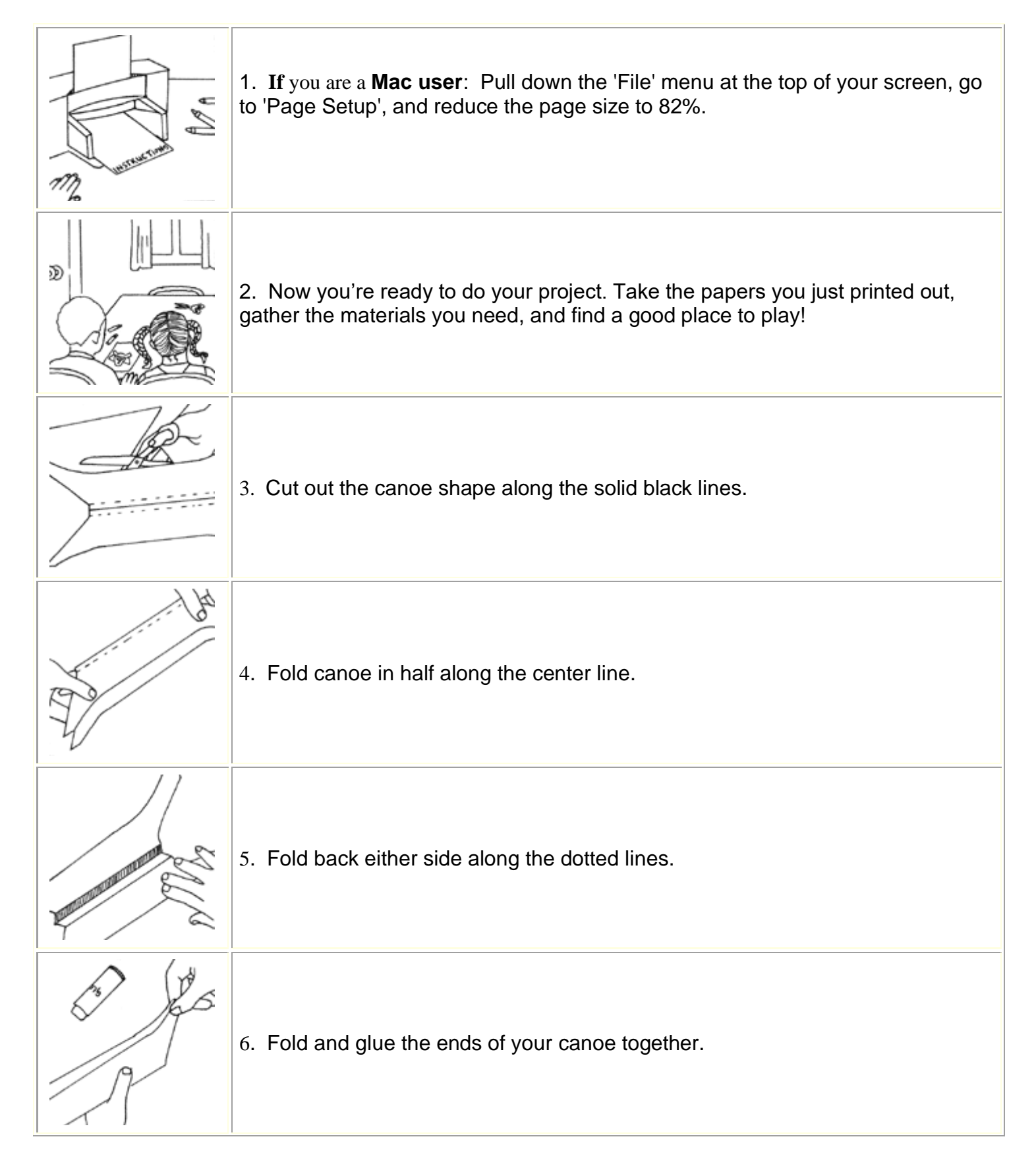

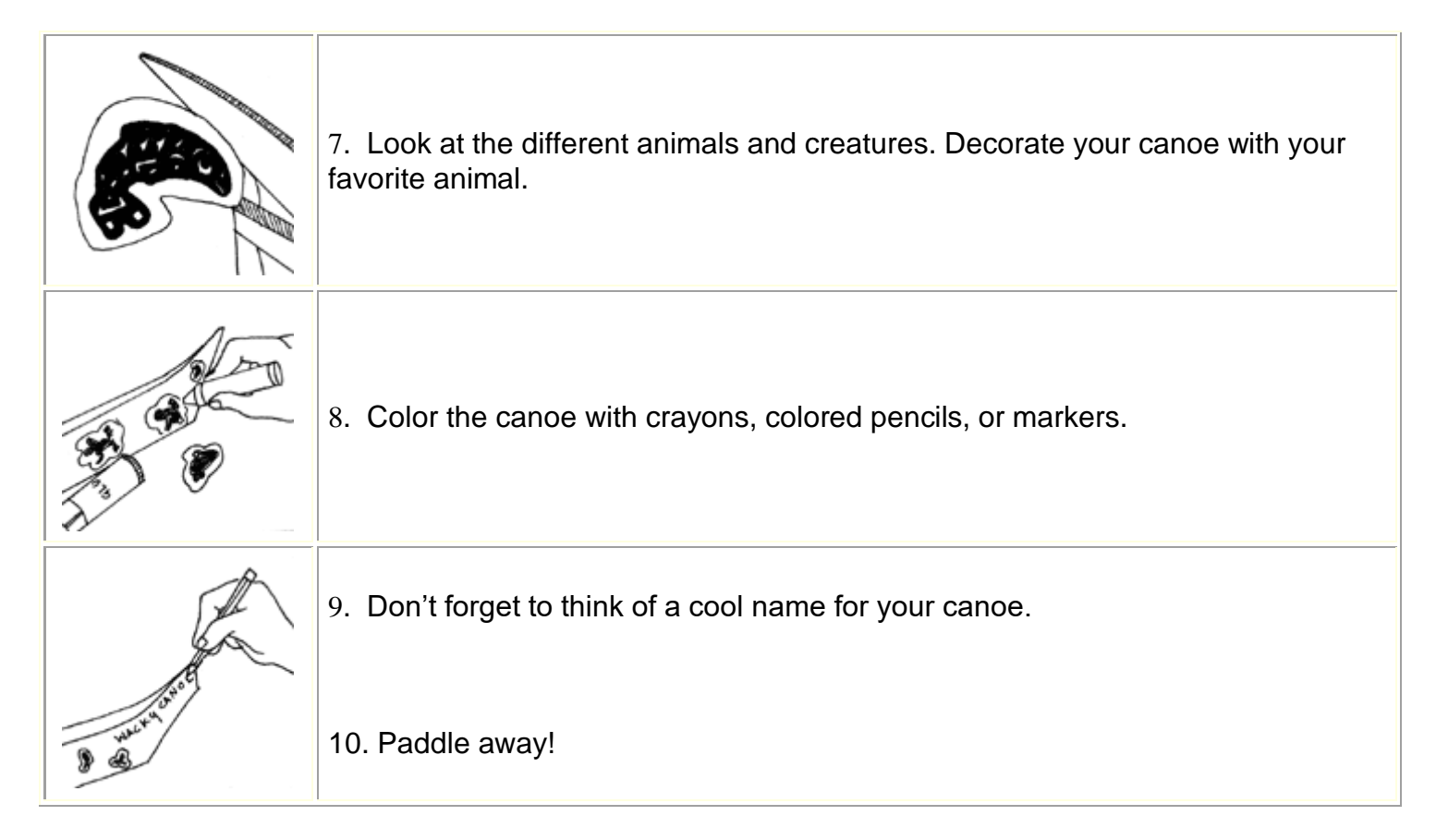

**[Back](http://wackykids.denverartmuseum.org/nw_coast_activities.htm)**